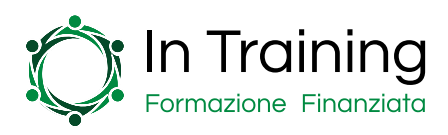

## Innovation & Digitalization

Corso SQL

Il corso SQL è stato progettato con l'obiettivo di fornire ai partecipanti una solida comprensione delle tecnologie di gestione dei database SQL, fornendo le conoscenze e competenze necessarie per comprendere le basi teoriche SQL e metterle in pratica nella propria carriera lavorativa.

Il corso si divide in due sezioni, ovvero SQL 1 e SQL 2.

La sezione SQL 1 fornirà una le competenze di base utili alla comprensione delle tecniche di creazione, modifica e interrogazione delle tabelle in un database SQL. Dopo aver concluso la prima sezione i partecipanti saranno in grado di creare tabelle, inserire, aggiornare ed eliminare i dati e utilizzare clausole di selezione per recuperare informazioni all'interno di un database.

La sezione SQL 2 si concentrerà invece sulle tecniche avanzate per la gestione di un database. Gli studenti potranno apprendere l'uso delle viste, stored procedure e transazioni, imparando inoltre come creare report complessi utilizzando funzioni di aggregazione e di join.

Il corso SQL è progettato per essere pratico e intuitivo, attraverso esercizi e progetti pratici studiati per permettere ai partecipanti di mettere in pratica quanto appreso.

In questo modo, al termine del corso, gli studenti avranno le competenze necessarie per gestire e creare database SQL, utilizzando efficacemente le metodologie per recuperare ed analizzare dati in ambito aziendale.

# A chi si rivolge?

Il corso SQL 1 e SQL 2 si rivolge a tutti coloro che desiderano acquisire le competenze per la gestione dei dati e l'utilizzo del linguaggio SQL.

Il corso è quindi perfetto per sviluppatori di software che vogliono aggiungere competenze in ambiti come la gestione dei dati e i database SQL, amministratori di sistema che gestiscono database aziendali, data analyst che sfruttano i dati per definire le strategie aziendali, studenti e professionisti che vogliono avviare una carriera nel campo dell'analisi dei dati e nella gestione dei database.

# Perché partecipare?

La partecipazione al corso SQL permette di aggiungere nuove competenze al proprio curriculum, in particolare nei campi della gestione dei dati e del linguaggio SQL. Queste competenze sono molto richieste dalle industrie

Dettagli sul Corso SQL 1 e SQL 2

Sede: In classe o Online Durata: 40 ore - 10 settimane Partecipanti: Min. 1 - Max. 10

## Gli strumenti per finanziare il Corso SQL 1 e SQL 1

Esistono vari strumenti per supportare la tua impresa nella formazione dei dipendenti.

Ecco gli strumenti che possono essere utilizzati dalle imprese per agevolare questo corso:

#### Formazione finanziata

Con "formazione finanziata" si intende la formazione erogata ai dipendenti destinando le risorse che un'impresa obbligatoriamente all'INPS ad un fondo interprofessionale.

Anche il Corso SQL può essere finanziato tramite la formazione finanziata.

#### Fondo Nuove Competenze

Il Fondo Nuove Competenze permette di recuperare il 100% dei contributi previdenziali e assistenziali e fino al 100% della retribuzione oraria per le ore dedicate alla formazione, per un massimo di 200 ore per dipendente.

Se la tua impresa decide di iscrivere al Corso SQL uno o più dei propri manager potrai ottenere il Fondo Nuove Competenze.

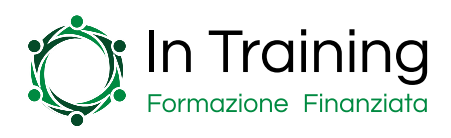

tecnologiche, dei servizi finanziari e dei media.

Partecipare al corso ti permetterà di avviare una carriera in uno di questi ambiti.

La gestione dei dati è un processo fondamentale nelle aziende moderne. È perciò fondamentale apprendere le competenze necessarie per gestire efficacemente questi processi all'interno di un'impresa.

Le competenze nella gestione dei dati e nell'utilizzo del linguaggio SQL possono aiutare i professionisti ad aumentare il valore dell'azienda per cui lavorano, prendendo di conseguenza le migliori decisioni a livello strategico.

I docenti del corso sono esperti della gestione dei dati e possono fornire ai partecipanti una prospettiva pratica riguardo all'importanza e ai metodi di utilizzo dei database SQL in ambito aziendale. Gli studenti potranno sviluppare, con il loro supporto, esercizi e casi pratici, mettendo alla prova le competenze apprese.

# Struttura e Contenuti

Il corso si svolge in 10 lezioni da 4 ore ciascuna, per un totale di 40 ore. In Training metterà a disposizione dei partecipanti il materiale educativo, incluse slide, casi pratici, domande ed un esame finale.

Il corso si svolge in 10 moduli organizzati secondo la seguente struttura:

### Modulo I: Introduzione a SQL

- Cos'è SQL
- Storia di SQL
- Ambienti di sviluppo SQL
- Terminologia

## Modulo II: Creazione delle tabelle

- Creazione di tabelle con SQL
- Tipologie di dati in SQL
- Convenzioni di denominazione
- Restrizioni e vincoli

### Modulo III: Inserimento, modifica ed eliminazione dei dati

- Inserire i dati in una tabella
- Modifica dei dati in una tabella
- Eliminazione dei dati da una tabella
- Transazioni SQL

## Modulo IV: Selezione dei dati

- Clausole di selezione di base
- Le funzioni di aggregazione
- Join tra tabelle
- Sottoselezioni

### In Training: chi siamo e cosa possiamo fare per la tua impresa

Siamo un team di consulenti impegnati a supportare le aziende nel raggiungimento dei loro obiettivi di crescita e di sviluppo.

Grazie ad una ventennale esperienza nel supporto alle imprese, In Training è il partner strategico ed operativo per lo sviluppo di soluzioni innovative per la gestione, anche economica, di piani formativi per dipendenti e dirigenti.

Siamo partner di diversi network e collaboriamo con stimate realtà professionali al fine di rispondere in modo efficace alle richieste dei clienti e collaboratori.

Lavoriamo con passione e motivazione, garantendo professionalità e competenza con la massima attenzione verso la flessibilità e la personalizzazione degli interventi.

Vogliamo favorire un mercato in cui le risorse umane sono al centro dei processi di sviluppo aziendale.

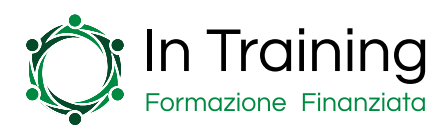

## Modulo V: Indici e viste

- Cos'è un indice
- Come creare un indice
- Cosa sono le viste
- Come creare e utilizzare le viste

## Modulo VI: Stored procedure

- Cos'è una stored procedure
- Creazione di una stored procedure
- Come eseguire una stored procedure
- Passaggio di parametri in una stored procedure

## Modulo VII: Trigger

- Cos'è un trigger
- Come creare un trigger
- Come eseguire un trigger
- Utilizzo di trigger per la gestione dei dati

## Modulo VIII: Funzioni

- Creazione di funzioni SQL
- Utilizzo di funzioni per l'elaborazione dei dati
- Passaggio di parametri nelle funzioni

## Modulo IX: Backup e ripristino

- Creazione di un backup
- Ripristino di un backup
- Utilizzo dei backup per la gestione dei dati

## Modulo X: Ottimizzare le prestazioni

- Analisi dei dati
- Indici e viste
- Stored procedure e trigger
- Strumenti per l'ottimizzazione delle prestazioni